## Kurzweil 3000<sup>™</sup> by Kurzweil EDUCATIONAL SYSTEMS

## **GRADE - 7** English Language Arts Standards

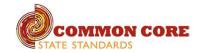

| READING: LITERATURE                                                                                                    |                                                                                                    |                                                         |
|----------------------------------------------------------------------------------------------------|----------------------------------------------------------------------------------------------------|---------------------------------------------------------|
| STANDARD                                                                                                    | KURZWEIL 3000 WINDOWS®                                                                                                    | KURZWEIL 3000 MACINTOSH®                                |
|                                                                                                    | KEY IDEAS AND DETAILS                                                                                                    |                                                         |
| Cite several pieces of textual evidence to support analysis of what the text says explicitly as well as inferences drawn from the text.                                                                                                    | Testing — fill in the blanks completing assignments or worksheets using any of the study skills tools                                                                                                 | Same as Windows, but must place text boxes individually |
| Determine a theme or central idea of a text and analyze its development<br>over the course of the text; provide an objective summary of the text.                                                                                                    | Highlighters — for highlighting key text structures before thoroughly reading the text or to mark up key information during reading                                                                   | Same as Windows                                         |
| Analyze how particular elements of a story or drama interact (e.g., how setting shapes the characters or plot).                                                                                                    | Highlighters — for highlighting key text structures before thoroughly reading the text or to mark up key information during reading                                                                   | Same as Windows                                         |
|                                                                                                    | CRAFT AND STRUCTURE                                                                                                    |                                                         |
| Determine the meaning of words and phrases as they are used in a text, including figurative and connotative meanings; analyze the impact of rhymes and other repetitions of sounds (e.g., alliteration) on a specific verse or stanza of a poem or section of a story or drama. | Highlighters — for highlighting key text structures before thoroughly reading the text or to mark up key information during reading                                                                   | Same as Windows                                         |
| Analyze how a drama's or poem's form or structure (e.g., soliloquy, sonnet) contributes to its meaning.                                                                                                    | Not addressed                                                                                                    | Not addressed                                           |
| Analyze how an author develops and contrasts the points of view of different characters or narrators in a text.                                                                                                    | Not addressed                                                                                                    | Not addressed                                           |
|                                                                                                    | INTEGRATION OF KNOWLEDGE AND IDEAS                                                                                                    |                                                         |
| Compare and contrast a written story, drama, or poem to its audio, filmed, staged, or multimedia version, analyzing the effects of techniques unique to each medium (e.g., lighting, sound, color, or camera focus and angles in a film).                                       | Circle tools (red and blue) — circling key text structures before thoroughly reading the text or to mark up key information during reading                                                            | Same as Windows                                         |
|                                                                                                    | Extract notes and highlights — Extract feature can be used to extract any/all of your notes and highlights and create a new text document that can be used later to record answers or study for tests |                                                         |
| Compare and contrast a fictional portrayal of a time, place, or character<br>and a historical account of the same period as a means of understanding<br>how authors of fiction use or alter history.                                                                            | Use writing templates — Create new graphic organizers or use/modify from a list of several pre-made Brainstorm Graphic Organizer Templates designed to support different genres of writing            | Not addressed                                           |
|                                                                                                    | Transfer column notes to an outline                                                                                                    |                                                         |
|                                                                                                    | RANGE OF READING AND LEVEL OF TEXT COMPLEXITY                                                                                                    |                                                         |
| By the end of the year, read and comprehend literature, including stories, dramas, and poems, in the grades 6–8 text complexity band proficiently, with scaffolding as needed at the high end of the range.                                                                     | Access bookshare.org books/materials — once registered, access materials directly within Kurzweil                                                                                                    | Same as Windows                                         |
|                                                                                                    | Access the classic literature CD materials — access thousands of literature materials in text format                                                                                                  |                                                         |
|                                                                                                    | Read text aloud — read any text aloud once loaded in Kurzweil                                                                                                    |                                                         |

| READING: INFORMATIONAL TEXT                                                                                                    |                                                                                                    |                          |
|----------------------------------------------------------------------------------------------------|----------------------------------------------------------------------------------------------------|--------------------------|
| STANDARD                                                                                                    | KURZWEIL 3000 WINDOWS®                                                                                                    | KURZWEIL 3000 MACINTOSH® |
|                                                                                                    | KEY IDEAS AND DETAILS                                                                                                    |                          |
| Cite several pieces of textual evidence to support analysis of what the text says explicitly as well as inferences drawn from the text.                                                                   | Study skills tools: bubble notes — used to embed comprehension questions, clarify information                                                                                                    | Same as Windows          |
| Determine two or more central ideas in a text and analyze their<br>development over the course of the text; provide an objective summary of<br>the text.                                                  | Highlighters — for highlighting key text structures before thoroughly reading the text or to mark up key information during reading                                                                            | Same as Windows          |
| Analyze the interactions between individuals, events, and ideas in a text (e.g., how ideas influence individuals or events, or how individuals influence ideas or events).                                | Use writing templates — Create new graphic organizers or use/modify from a list of several pre-made Brainstorm Graphic Organizer Templates designed to support different genres of writing                     | Not addressed            |
|                                                                                                    | Transfer column notes to an outline                                                                                                    |                          |
|                                                                                                    | CRAFT AND STRUCTURE                                                                                                    |                          |
| Determine the meaning of words and phrases as they are used in a text,<br>including figurative, connotative, and technical meanings; analyze the<br>impact of a specific word choice on meaning and tone. | Vocabulary tools: definition — enables word lookup in several different dictionaries such as American Heritage Children's; English->Spanish; English->French; English ->Italian; Spanish-> English; And others | Same as Windows          |
|                                                                                                    | Vocabulary tools: bi-lingual dictionary — Bilingual dictionaries are available to support<br>English Language Learners                                                                                         |                          |
|                                                                                                    | Vocabulary tools: synonym — Find synonyms of a word to support comprehension or to expand word-choices when writing through a Digital Roget's Thesaurus built in to Kurzweil 3000                              |                          |
|                                                                                                    | Vocabulary tools: translate — A powerful tool for English Language Learners to translate on the fly and build their knowledge of English.                                                                      |                          |
|                                                                                                    | Vocabulary tools: picture dictionary — Kurzweil 3000 has a built-in picture dictionary of 1500 images or you can create your own; also available in Spanish to support English Language Learners.              |                          |
| Analyze the structure an author uses to organize a text, including how<br>the major sections contribute to the whole and to the development of the<br>ideas.                                              | Online reference look-up — from within Kurzweil one can access online reference tools (Wikipedia, Columbia Encyclopedia, etc.) for information about a topic                                                   | Same as Windows          |
| Determine an author's point of view or purpose in a text and analyze how<br>the author distinguishes his or her position from that of others.                                                             | Not addressed                                                                                                    | Not addressed            |
|                                                                                                    | INTEGRATION OF KNOWLEDGE AND IDEAS                                                                                                    | -                        |
| Compare and contrast a text to an audio, video, or multimedia version of the text, analyzing each medium's portrayal of the subject (e.g., how the                                                        | Study skills tools: sticky notes — used to insert questions/notes about the text or provide instructions                                                                                                    | Same as Windows          |
| delivery of a speech affects the impact of the words).                                                                                                    | Study skills tools: text notes — used to answer questions in a test or quiz file because of their transparent background — great for fill-in-the-blanks or labeling graphics                                   |                          |
|                                                                                                    | Study skills tools: voice notes — recording of one's own voice noting thoughts about the text being read while relieving the user of the mechanics of typing                                                   |                          |
| Trace and evaluate the argument and specific claims in a text, assessing whether the reasoning is sound and the evidence is relevant and sufficient to support the claims.                                | Use writing templates — Create new graphic organizers or use/modify from a list of several pre-made Brainstorm Graphic Organizer Templates designed to support different genres of writing                     | Not addressed            |
|                                                                                                    | Transfer column notes to an outline                                                                                                    |                          |
| Analyze how two or more authors writing about the same topic shape<br>their presentations of key information by emphasizing different evidence<br>or advancing different interpretations of facts.        | Not addressed                                                                                                    | Not addressed            |

| READING: INFORMATIONAL TEXT continued                                                                                                    |                                                                                                    |                                      |
|----------------------------------------------------------------------------------------------------|----------------------------------------------------------------------------------------------------|--------------------------------------|
| STANDARD                                                                                                    | KURZWEIL 3000 WINDOWS®                                                                                                    | KURZWEIL 3000 MACINTOSH <sup>®</sup> |
|                                                                                                    | RANGE OF READING AND LEVEL OF TEXT COMPLEXITY                                                                                                    |                                      |
| By the end of the year, read and comprehend literary nonfiction in the grades 6–8 text complexity band proficiently, with scaffolding as needed at the high end of the range.                                                                                     | Access bookshare.org books/materials — once registered, access materials directly within Kurzweil                                                                                                    | Same as Windows                      |
|                                                                                                    | Access the classic literature CD materials — access thousands of literature materials in text format                                                                                                  |                                      |
|                                                                                                    | Read text aloud — read any text aloud once loaded in Kurzweil                                                                                                    |                                      |
|                                                                                                    | WRITING                                                                                                    |                                      |
|                                                                                                    | TEXT TYPES AND PURPOSES                                                                                                    |                                      |
| Write arguments to support claims with clear reasons and relevant evidence.                                                                                                    | Vocabulary tools: pronounce — For instances when a human voice pronunciation would be more beneficial than a computerized voice.                                                                      | Same as Windows                      |
| a. Introduce claim(s), acknowledge alternate or opposing claims, and                                                                                                    | Vocabulary tools: syllables — Learn how a word breaks down in to syllables                                                                                                    |                                      |
| <ul><li>organize the reasons and evidence logically.</li><li>b. Support claim(s) with logical reasoning and relevant evidence, using accurate, credible sources and demonstrating an understanding of the topic or text.</li></ul>                                | Vocabulary tools: spell — To practice the correct Spelling of a word, a simple click gives you the spelling in visual and auditory formats.                                                           |                                      |
| c. Use words, phrases, and clauses to create cohesion and clarify the relationships among claim(s), reasons, and evidence.                                                                                                    |                                                                                                    |                                      |
| d. Establish and maintain a formal style.                                                                                                    |                                                                                                    |                                      |
| e. Provide a concluding statement or section that follows from and supports the argument presented                                                                                                    |                                                                                                    |                                      |
| Write informative/explanatory texts to examine a topic and convey ideas, concepts, and information through the selection, organization, and analysis of relevant content.                                                                                         | Extract notes and highlights — Extract feature can be used to extract any/all of your notes and highlights and create a new text document that can be used later to record answers or study for tests | Not addressed                        |
| a. Introduce a topic clearly, previewing what is to follow; organize                                                                                                    | Column notes — used to organize text into meaningful categories                                                                                                    |                                      |
| ideas, concepts, and information, using strategies such as definition,<br>classification, comparison/contrast, and cause/ effect; include formatting<br>(e.g., headings), graphics (e.g., charts, tables), and multimedia when<br>useful to aiding comprehension. | Change column headers — can be used for organization such as K-W-L, Causes-Effects,<br>Word -Definition-Sentence, Character-Traits-Quotes, Predictions-What actually<br>happened                      |                                      |
| <ul> <li>Develop the topic with relevant facts, definitions, concrete details,<br/>quotations, or other information and examples.</li> </ul>                                                                                                    |                                                                                                    |                                      |
| c. Use appropriate transitions to create cohesion and clarify the relationships among ideas and concepts.                                                                                                    |                                                                                                    |                                      |
| d. Use precise language and domain-specific vocabulary to inform about or explain the topic.                                                                                                    |                                                                                                    |                                      |
| e. Establish and maintain a formal style.                                                                                                    |                                                                                                    |                                      |
| f. Provide a concluding statement or section that follows from and supports the information or explanation presented.                                                                                                    |                                                                                                    |                                      |

| WRITING continued                                                                                                    |                                                                                                    |                                                           |
|----------------------------------------------------------------------------------------------------|----------------------------------------------------------------------------------------------------|-----------------------------------------------------------|
| STANDARD                                                                                                    | KURZWEIL 3000 WINDOWS®                                                                                                    | KURZWEIL 3000 MACINTOSH®                                  |
|                                                                                                    | TEXT TYPES AND PURPOSES continued                                                                                                    |                                                           |
| Write narratives to develop real or imagined experiences or events using effective technique, relevant descriptive details, and well-structured                                                  | Read text aloud — read any text aloud once loaded in Kurzweil<br>Read with variable speed- adjust the speed to meet the needs of the learner for                                           | Same as Windows                                           |
| a. Engage and orient the reader by establishing a context and point of<br>view and introducing a narrator and/or characters; organize an event<br>sequence that unfolds naturally and logically. | instructional vs. independent reading level<br>Change size of text — change text size, font, or color to adapt to learner preferences or                                                   |                                                           |
| <ul> <li>b. Use narrative techniques, such as dialogue, pacing, and description, to<br/>develop experiences, events, and/or characters.</li> </ul>                                               | needs for disabilities<br>Alter reading unit (word, phrase, etc.) — change the amount of highlighted text that is                                                                          |                                                           |
| <ul><li>c. Use a variety of transition words, phrases, and clauses to convey sequence and signal shifts from one time frame or setting to another.</li></ul>                                     | chunked at one time to improve focus<br>Audible/silent toggle button — enables text to be tracked as chunked with or without the                                                           |                                                           |
| d. Use precise words and phrases, relevant descriptive details, and sensory language to capture the action and convey experiences and events.                                                    | voice reading                                                                                                    |                                                           |
| e. Provide a conclusion that follows from and reflects on the narrated experiences or events.                                                                                                    |                                                                                                    |                                                           |
|                                                                                                    | PRODUCTION AND DISTRIBUTION OF WRITING                                                                                                    |                                                           |
| Produce clear and coherent writing in which the development,                                                                                                    | Listen to written work read aloud — assists with editing and revising written work                                                                                                    | Brainstorming Tool and Writing templates, transferring to |
| organization, and style are appropriate to task, purpose, and audience.                                                                                                    | Word prediction — Guess words as they are typed based on frequency and recent use to reduce typing and improve vocabulary use                                                              | an outline and three column notes templates Not addresse  |
|                                                                                                    | Brainstorm tool — Use Brainstorm to map and organize ideas and add visual cues with color, shape and size using the Brainstorm Palette                                                     |                                                           |
|                                                                                                    | Use writing templates — Create new graphic organizers or use/modify from a list of several pre-made Brainstorm Graphic Organizer Templates designed to support different genres of writing |                                                           |
|                                                                                                    | Transfer column notes to an outline                                                                                                    |                                                           |
|                                                                                                    | Note snippets— created from every saved column note, a great way to access a floating collection of your notes while you are writing your draft in a blank document.                       |                                                           |
|                                                                                                    | Review writing from a writing rubric—gives students guidance as they create written work                                                                                                   |                                                           |
| With some guidance and support from peers and adults, develop and                                                                                                    | Listen to written work read aloud — assists with editing and revising written work                                                                                                    | Brainstorming Tool and Writing templates, transferring to |
| strengthen writing as needed by planning, revising, editing, rewriting, or<br>trying a new approach, focusing on how well purpose and audience have<br>been addressed.                           | Word prediction — Guess words as they are typed based on frequency and recent use to reduce typing and improve vocabulary use                                                              | an outline and three column notes templates Not addressed |
|                                                                                                    | Brainstorm tool — Use Brainstorm to map and organize ideas and add visual cues with color, shape and size using the Brainstorm Palette                                                     |                                                           |
|                                                                                                    | Use writing templates — Create new graphic organizers or use/modify from a list of several pre-made Brainstorm Graphic Organizer Templates designed to support different genres of writing |                                                           |
|                                                                                                    | Transfer column notes to an outline                                                                                                    |                                                           |
|                                                                                                    | Note snippets— created from every saved column note, a great way to access a floating collection of your notes while you are writing your draft in a blank document.                       |                                                           |
|                                                                                                    | Review writing from a writing rubric—gives students guidance as they create written work                                                                                                   |                                                           |

| WRITING continued                                                                                                    |                                                                                                    |                                                                                                    |
|----------------------------------------------------------------------------------------------------|----------------------------------------------------------------------------------------------------|----------------------------------------------------------------------------------------------------|
| STANDARD                                                                                                    | KURZWEIL 3000 WINDOWS®                                                                                                    | KURZWEIL 3000 MACINTOSH®                                                                                               |
|                                                                                                    | PRODUCTION AND DISTRIBUTION OF WRITING continued                                                                                                    |                                                                                                    |
| Use technology, including the Internet, to produce and publish writing<br>and link to and cite sources as well as to interact and collaborate with<br>others, including linking to and citing sources.                                                                                               | Listen to written work read aloud — assists with editing and revising written work<br>Word prediction — Guess words as they are typed based on frequency and recent use to<br>reduce typing and improve vocabulary use | Brainstorming Tool and Writing templates, transferring to<br>an outline and three column notes templates Not addressed |
|                                                                                                    | Brainstorm tool — Use Brainstorm to map and organize ideas and add visual cues with color, shape and size using the Brainstorm Palette                                                                                 |                                                                                                    |
|                                                                                                    | Use writing templates — Create new graphic organizers or use/modify from a list of several pre-made Brainstorm Graphic Organizer Templates designed to support different genres of writing                             |                                                                                                    |
|                                                                                                    | Transfer column notes to an outline                                                                                                    |                                                                                                    |
|                                                                                                    | Note snippets— created from every saved column note, a great way to access a floating collection of your notes while you are writing your draft in a blank document.                                                   |                                                                                                    |
|                                                                                                    | Review writing from a writing rubric—gives students guidance as they create written work                                                                                                    |                                                                                                    |
|                                                                                                    | RESEARCH TO BUILD AND PRESENT KNOWLEDGE                                                                                                    |                                                                                                    |
| Conduct short research projects to answer a question, drawing on several sources and generating additional related, focused questions for further research and investigation.                                                                                                    | Not addressed                                                                                                    | Not addressed                                                                                                    |
| Gather relevant information from multiple print and digital sources, using<br>search terms effectively; assess the credibility and accuracy of each source;<br>and quote or paraphrase the data and conclusions of others while avoiding<br>plagiarism and following a standard format for citation. | Not addressed                                                                                                    | Not addressed                                                                                                    |
| Draw evidence from literary or informational texts to support analysis, reflection, and research.                                                                                                    | Not addressed                                                                                                    | Not addressed                                                                                                    |
| a. Apply grade 7 Reading standards to literature (e.g., Compare and contrast a fictional portrayal of a time, place, or character and a historical account of the same period as a means of understanding how authors of fiction use or alter history).                                              |                                                                                                    |                                                                                                    |
| b. Apply grade 7 Reading standards to literary nonfiction (e.g. Trace and evaluate the argument and specific claims in a text, assessing whether the reasoning is sound and the evidence is relevant and sufficient to support the claims).                                                          |                                                                                                    |                                                                                                    |
| RANGE OF WRITING                                                                                                    |                                                                                                    |                                                                                                    |
| Write routinely over extended time frames (time for research, reflection, and revision) and shorter time frames (a single sitting or a day or two) for a range of discipline-specific tasks, purposes, and audiences.                                                                                | Online reference look-up — from within Kurzweil one can access online reference tools<br>(Wikipedia, Columbia Encyclopedia, etc.) for information about a topic                                                        | Not addressed                                                                                                    |

| SPEAKING AND LISTENING                                                                                                    |                                                                                                    |                                         |
|----------------------------------------------------------------------------------------------------|----------------------------------------------------------------------------------------------------|-----------------------------------------|
| STANDARD                                                                                                    | KURZWEIL 3000 WINDOWS®                                                                                                    | KURZWEIL 3000 MACINTOSH®                |
| COMPREHENSION & COLLABORATION                                                                                                    | Online reference look-up — from within Kurzweil one can access online reference tools (Wikipedia, Columbia Encyclopedia, etc.) for information about a topic Column Notes                             | Not addressed                           |
| Engage effectively in a range of collaborative discussions (one-on-one, in groups, and teacherled) with diverse partners on grade 7 topics, texts, and issues, building on others' ideas and expressing their own clearly.       |                                                                                                    |                                         |
| a. Come to discussions prepared, having read or researched material under<br>study; explicitly draw on that preparation by referring to evidence on<br>the topic, text, or issue to probe and reflect on ideas under discussion. |                                                                                                    |                                         |
| b. Follow rules for collegial discussions, track progress toward specific goals and deadlines, and define individual roles as needed.                                                                                            |                                                                                                    |                                         |
| c. Pose questions that elicit elaboration and respond to others' questions<br>and comments with relevant observations and ideas that bring the<br>discussion back on topic as needed.                                            |                                                                                                    |                                         |
| d. Acknowledge new information expressed by others and, when warranted, modify their own views.                                                                                                    |                                                                                                    |                                         |
| Analyze the main ideas and supporting details presented in diverse media<br>and formats (e.g., visually, quantitatively, orally) and explain how the ideas<br>clarify a topic, text, or issue under study.                       | Use writing templates — Create new graphic organizers or use/modify from a list of several pre-made Brainstorm Graphic Organizer Templates designed to support different genres of writing            | Not addressed                           |
|                                                                                                    | Transfer column notes to an outline                                                                                                    |                                         |
| Delineate a speaker's argument and specific claims, evaluating the soundness of the reasoning and the relevance and sufficiency of the evidence.                                                                                 | Not addressed                                                                                                    | Not addressed                           |
|                                                                                                    | PRESENTATION OF KNOWLEDGE & IDEAS                                                                                                    |                                         |
| Present claims and findings, emphasizing salient points in a focused, coherent manner with pertinent descriptions, facts, details, and examples; use appropriate eye contact, adequate volume, and clear pronunciation.          | Not addressed                                                                                                    | Not addressed                           |
| Include multimedia components and visual displays in presentations to clarify claims and findings and emphasize salient points.                                                                                                  | Not addressed                                                                                                    | Not addressed                           |
| Adapt speech to a variety of contexts and tasks, demonstrating command of formal English when indicated or appropriate.                                                                                                    | Not addressed                                                                                                    | Not addressed                           |
|                                                                                                    | LANGUAGE                                                                                                    |                                         |
|                                                                                                    | CONVENTIONS OF STANDARD ENGLISH                                                                                                    |                                         |
| Demonstrate command of the conventions of standard English grammar<br>and usage when writing or speaking.                                                                                                    | Not addressed                                                                                                    | Not addressed                           |
| a. Explain the function of phrases and clauses in general and their function in specific sentences.                                                                                                    |                                                                                                    |                                         |
| b. Choose among simple, compound, complex, and compound-complex sentences to signal differing relationships among ideas.                                                                                                    |                                                                                                    |                                         |
| c. Place phrases and clauses within a sentence, recognizing and correcting misplaced and dangling modifiers.                                                                                                    |                                                                                                    |                                         |
| Demonstrate command of the conventions of standard English capitalization, punctuation, and spelling when writing.                                                                                                    | Study skills tools: create mp3/audio file— Any file you open in Kurzweil 3000 can be turned in to an audio file that can be played on an mp3 player increasing the ways a student can access the text | Same as Windows; integrated with iTunes |
| a. Use a comma to separate coordinate adjectives (e.g., It was a fascinating, enjoyable movie but not He wore an old[,] green shirt).                                                                                            |                                                                                                    |                                         |
| b. Spell correctly.                                                                                                    |                                                                                                    |                                         |
|                                                                                                    |                                                                                                    |                                         |

| LANGUAGE continued                                                                                                    |                                                                                                    |                          |
|----------------------------------------------------------------------------------------------------|----------------------------------------------------------------------------------------------------|--------------------------|
| STANDARD                                                                                                    | KURZWEIL 3000 WINDOWS®                                                                                                    | KURZWEIL 3000 MACINTOSH® |
|                                                                                                    | KNOWLEDGE OF LANGUAGE                                                                                                    |                          |
| Use knowledge of language and its conventions when writing, speaking, reading, or listening.                                                                                                    | Not addressed                                                                                                    | Not addressed            |
| a. Choose language that expresses ideas precisely and concisely, recognizing and eliminating wordiness and redundancy.                                                                                                    | Not addressed                                                                                                    | Not addressed            |
| VOCABULARY ACQUISITION & USE                                                                                                    | Vocabulary tools: spell — To practice the correct Spelling of a word, a simple click gives you the spelling in visual and auditory formats.<br>Spell check — ability to check the spelling of any word as you type | Same as Windows          |
| Determine or clarify the meaning of unknown and multiple-meaning words and phrases based on grade 7 reading and content, choosing flexibly                                                                                           | Vocabulary tools: spell — To practice the correct Spelling of a word, a simple click gives you the spelling in visual and auditory formats.                                                                        | Same as Windows          |
| a. Use context (e.g., the overall meaning of a sentence or paragraph; a word's position or function in a sentence) as a clue to the meaning of a word or phrase.                                                                     | Spell check — ability to check the spelling of any word as you type                                                                                                    |                          |
| b. Use common, grade-appropriate Greek or Latin affixes and roots as clues to the meaning of a word (e.g., belligerent, bellicose, rebel).                                                                                           |                                                                                                    |                          |
| c. Consult general and specialized reference materials (e.g., dictionaries, glossaries, thesauruses), both print and digital, to find the pronunciation of a word or determine or clarify its precise meaning or its part of speech. |                                                                                                    |                          |
| d. Verify the preliminary determination of the meaning of a word or phrase (e.g., by checking the inferred meaning in context or in a dictionary).                                                                                   |                                                                                                    |                          |
| Demonstrate understanding of figurative language, word relationships, and nuances in word meanings.                                                                                                    | Not addressed                                                                                                    | Not addressed            |
| a. Interpret figures of speech (e.g., literary, biblical, and mythological allusions) in context.                                                                                                    |                                                                                                    |                          |
| b. Use the relationship between particular words (e.g., synonym/antonym, analogy) to better understand each of the words.                                                                                                    |                                                                                                    |                          |
| c. Distinguish among the connotations (associations) of words with similar denotations (definitions) (e.g., refined, respectful, polite, diplomatic, condescending).                                                                 |                                                                                                    |                          |
| Acquire and use accurately grade-appropriate general academic and<br>domain-specific words and phrases; gather vocabulary knowledge when<br>considering a word or phrase important to comprehension or expression.                   | Vocabulary tools: definition — enables word lookup in several different dictionaries such as American Heritage Children's; English->Spanish; English->French; English ->Italian; Spanish-> English; And others     | Same as Windows          |
|                                                                                                    | Vocabulary tools: bi-lingual dictionary — Bilingual dictionaries are available to support<br>English Language Learners                                                                                             |                          |
|                                                                                                    | Vocabulary tools: synonym — Find synonyms of a word to support comprehension or to expand word-choices when writing through a Digital Roget's Thesaurus built in to Kurzweil 3000                                  |                          |
|                                                                                                    | Vocabulary tools: translate — A powerful tool for English Language Learners to translate on the fly and build their knowledge of English.                                                                          |                          |
|                                                                                                    | Vocabulary tools: picture dictionary — Kurzweil 3000 has a built-in picture dictionary of 1500 images or you can create your own; also available in Spanish to support English Language Learners.                  |                          |